#### Rewriting Logic Approach to Separating Policy Rules from Behavioral Specification

Xiaoxi DONG and Shin NAKAJIMA National Institute of Informatics Japan 2010 May

## **Content**

- Background
- Issue and Our Approach
- Policy Enforcer
- Maude
- A Brief Introduction to the Guiding System
- Guiding System and Policy
- Test and Result
- Future Work

## **Background**

- Software systems involving users are prone to unexpected user behavior.
- The system may be encoded with rules to ensure the inputs are expected user behavior.
- However, the rules may evolve over time. It results in updating the entire software.
- Encoding the rules in the system results in high maintenance cost and bad extensibility.

## **Issue and Our Approach**

- The pamphlet can not force the users to behave properly.
- Unexpected user behavior could result in serious problem.
- We present a prototype of a two-tiered framework that separates the policy rules and the rest of the system.

## **Policy Enforcer**

- A policy enforcer has a set of policy rules.
- Policy rules could be,
	- Stop rule
	- Correction rule
	- Allow rule

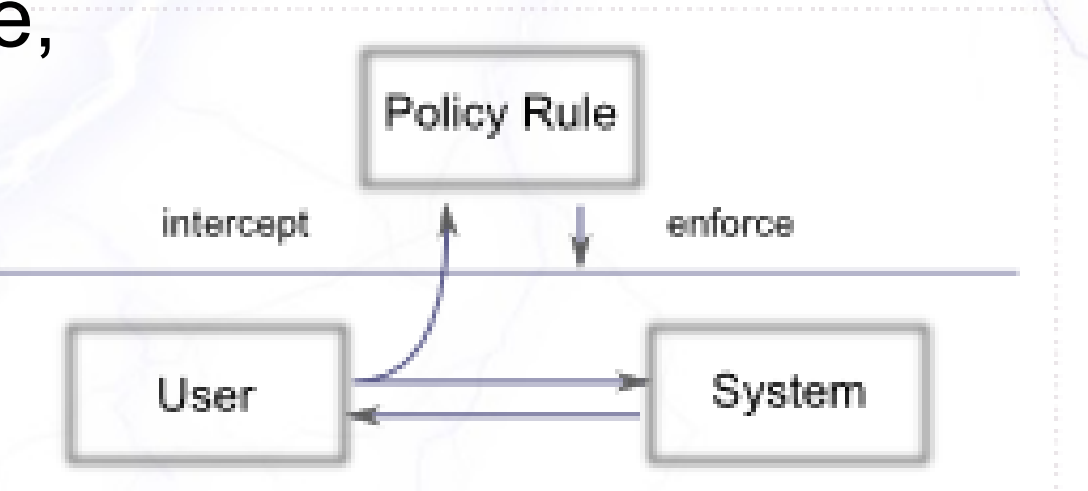

• The user behavior is sent to the policy enforcer and it is sent back to lower level if it is proper.

## **Maude**

- Maude is a high-performance reflective language and system.
- It is influenced by the OBJ3 language family.
- Maude can support
	- Static: equational logic
	- Dynamic: rewriting logic
- Maude has useful analysis functionality, such as reduce, rewrite, search and model check.
- We use Core Maude in this project.

## **Content**

- Background
- Issue and Our Approach
- Policy Enforcer
- Maude
- **A Brief Introduction to the Guiding System**
- Guiding System and Policy
- Test and Result
- Future Work

## **Intro. to the Guiding System**

- We use the example of a guiding system to demonstrate the use of the two-tiered framework.
- A Guiding system example

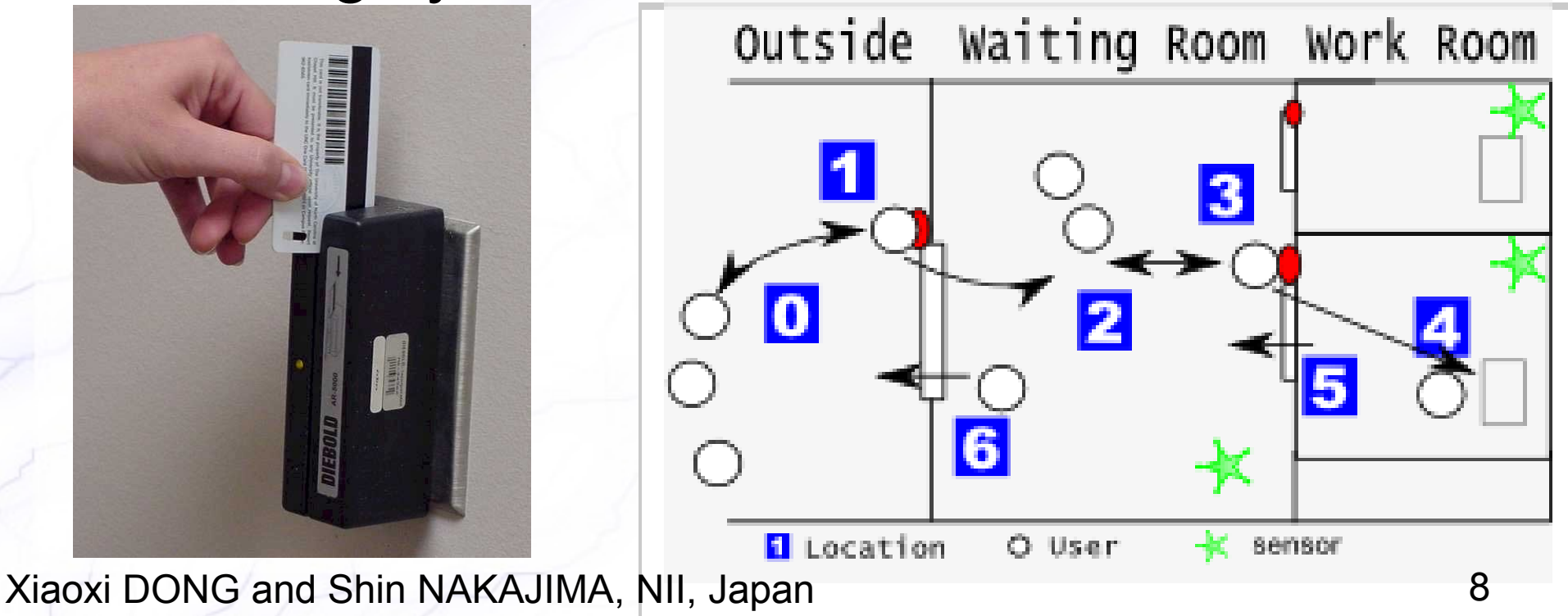

# **Guiding System in Maude**

- Summary
	- Location Graph
	- Breakdown the Guiding System
	- Extended Mealy Machine
	- The User Machine
	- Guiding System
	- Enforce the Policy
	- Guiding System and Policy

## **Location Graph**

• At the very basic level, we can abstract the guiding system a directed graph

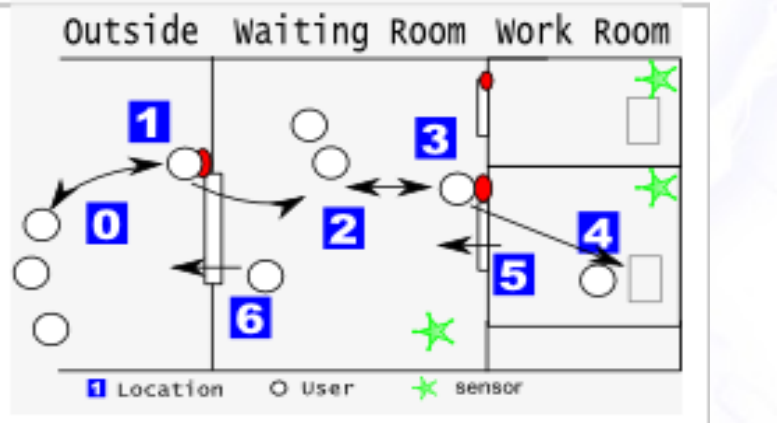

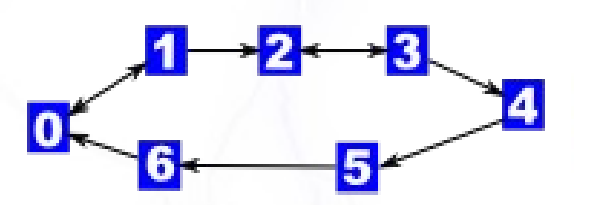

- This graph comprises of
	- Node Clients' location in the system
	- Direct Edge Clients moves along the edges
	- Node Capacity The maximum number of clients in each location

## **Guiding System Breakdown**

• The guiding system consists of the following components. Each of them is a Mealy machine.

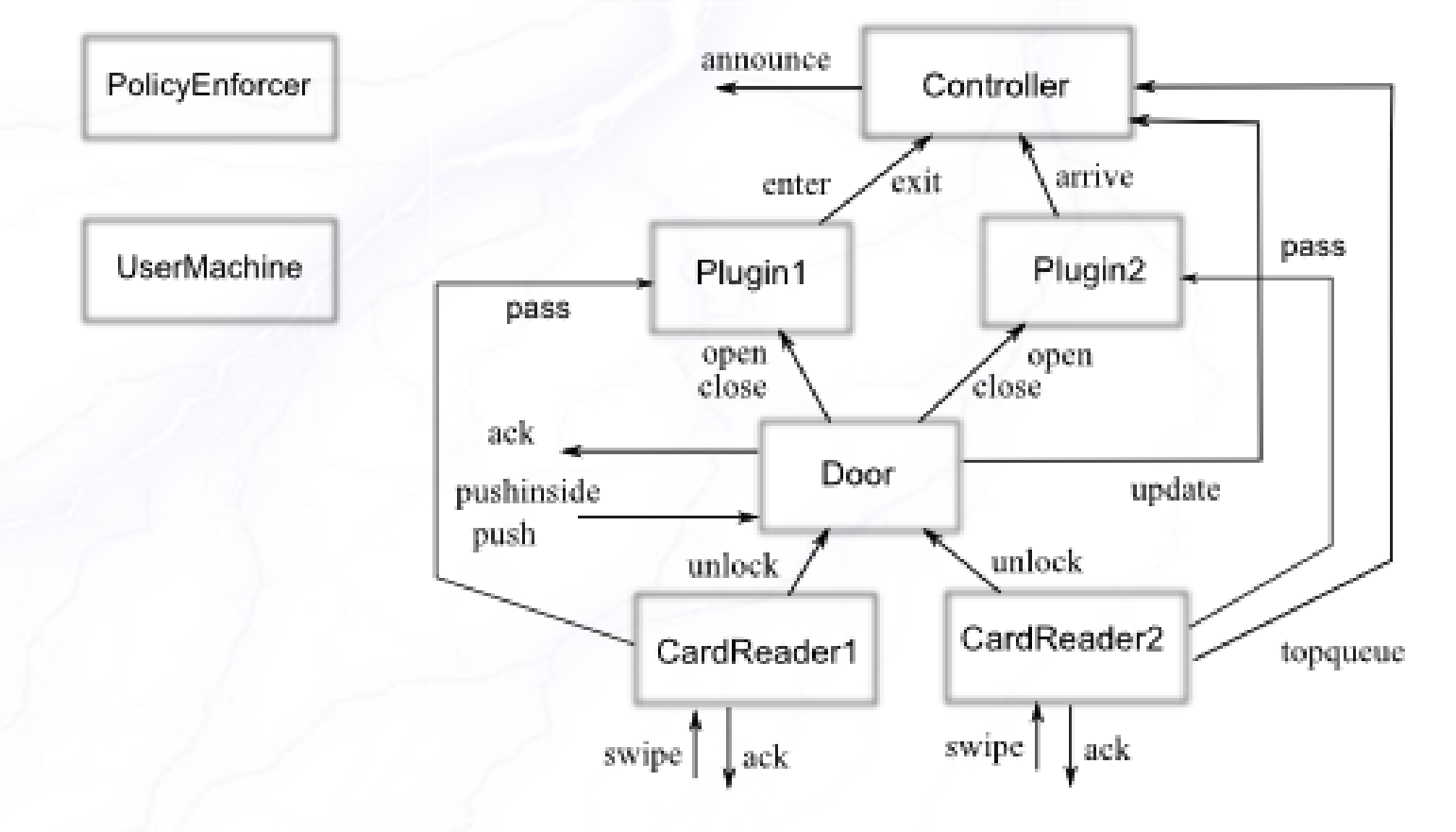

## **Extended Mealy Machine**

• The components of a guiding system are all extended mealy machines. They has attributes, and communicate by sending and receiving events

 $M = (Q, \Sigma, \rho, \delta, q_0, \mathcal{F})$ 

- The machine states change because of the events
- We add a WrappedEvent for the policy enforcer.
- We add a UserMachine to make simulation faster.

## **Extended Mealy Machine**

• The pool of Machine, UserMachine, Event and WrappedEvent makes a SOUP.

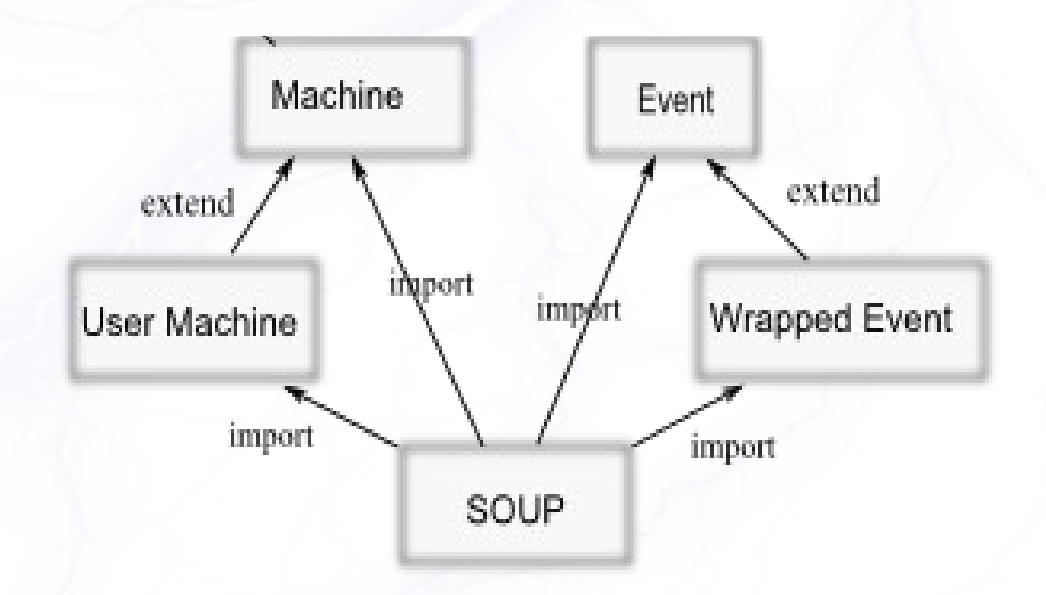

## **The UserMachine**

• The UserMachine generates events to activate the system. /swipe Read

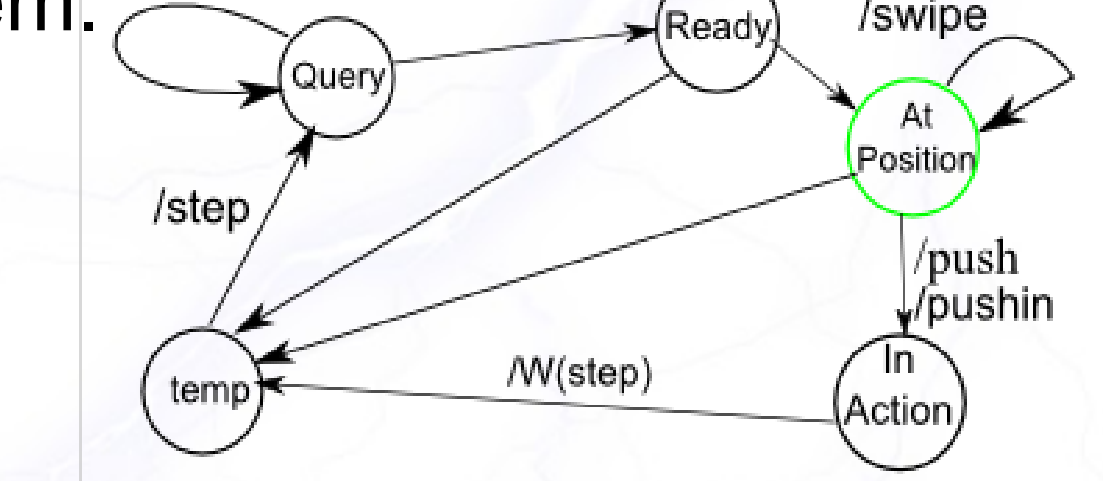

- 'swipe', 'push' and 'push from inside' to the guiding system components.
- 'step' represents the user movement. It is wrapped and sent to the PolicyEnforcer

#### State Transition Diagram of Guiding System Machines

• The Guiding System machines response to UserMachine events.

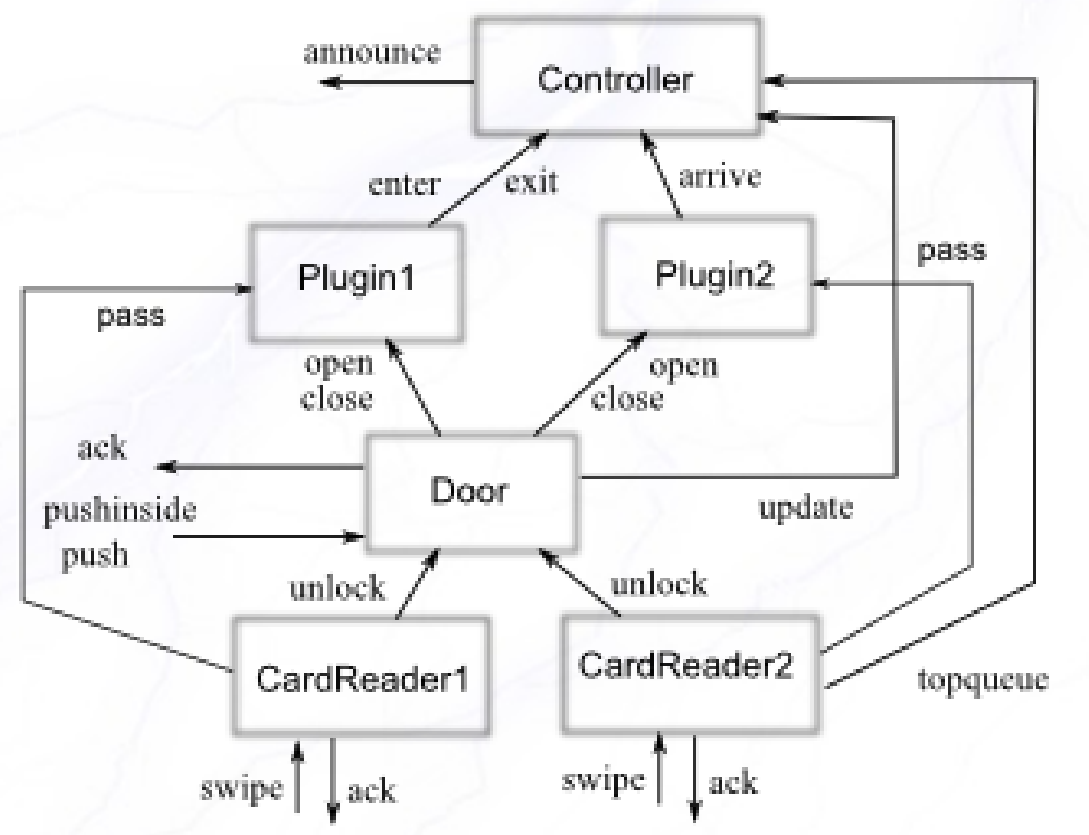

## **Guiding System Controller**

• Controller keeps a queue and a tag indicating the availability of the work room.

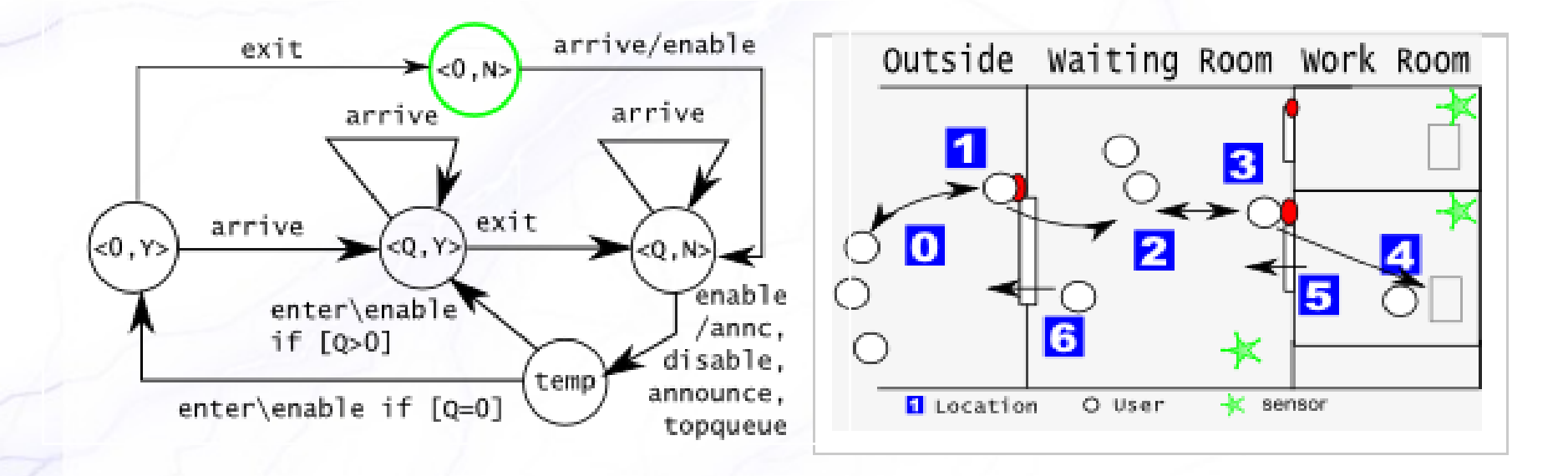

## **Enforce the Policy**

- We send the interesting UserMachine event to the PolicyEnforcer.
- PolicyEnforcer monitors the status of the system and decide if a UserMachine event is appropriate.
- The Policy Enforcer sends the 'good' events to the system, and corrects the 'bad' ones.
- Constantly moving between two locations can cause a live lock. If UserMachine generates such events, Policy Enforcer will 'stop' it.

# **Guiding System in Maude**

- Summary
	- Location Graph
	- Breakdown the Guiding System
	- Extended Mealy Machine
	- The User Machine
	- Guiding System
	- Enforce the Policy
	- **Guiding System and Policy**

# **Guiding System and Policy**

- UserMachine generates unusual behavior
- System is blocked.
- PolicyEnforcer detects the problem
- PolicyEnforcer resolves the problem
	- Notify system manager
	- Remove the User from the queue

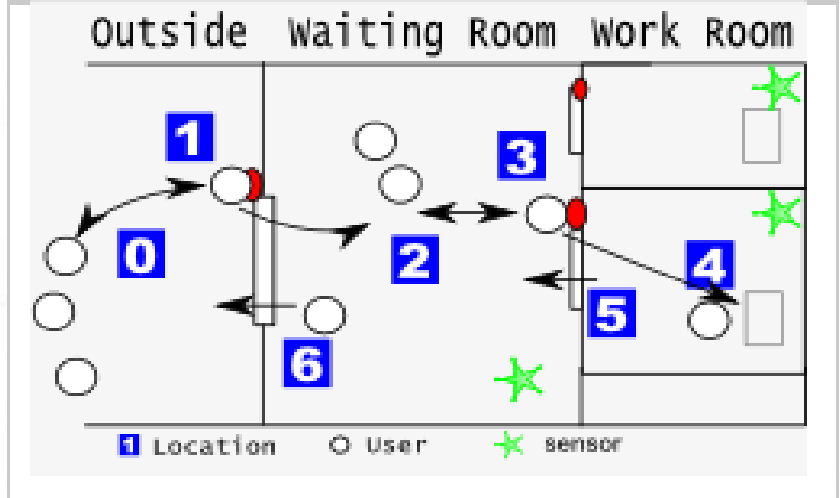

## **Content**

- Background
- Issue and Our Approach
- Policy Enforcer
- Maude
- A Brief Introduction to the Guiding System
- Describe the Guiding System in Maude
- **Test and Result**
- Future Work

### **Test and Result**

– Setup:

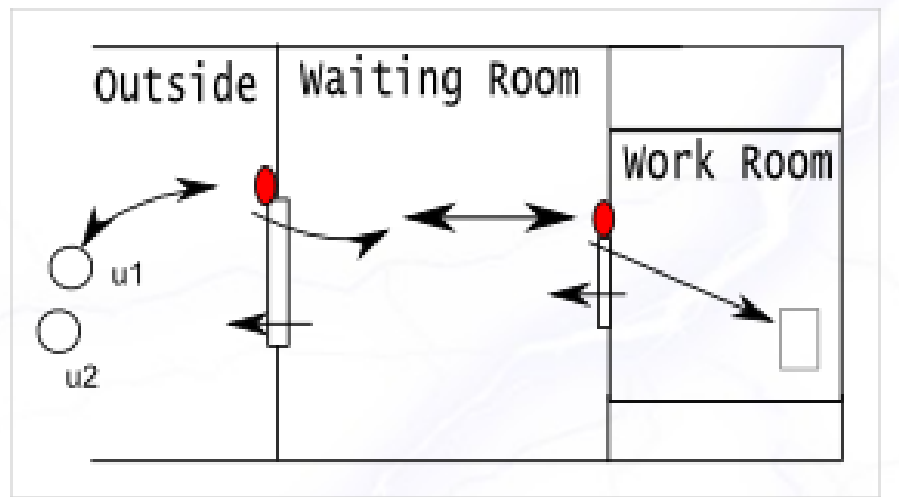

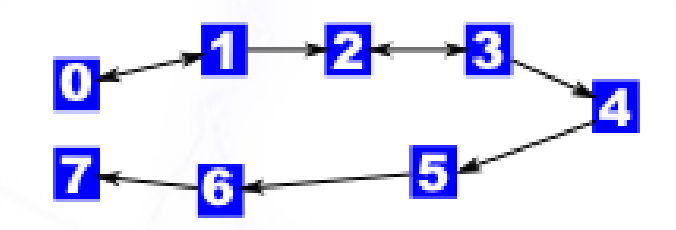

#### $Test27 =$

makeUser('u2) makeUser('u1) makeUser('u3) makeUser('u7) makeUser('u4) makeUser('u6) makeUser('u5) m(inc(inc(inc(inc(inc (inc(inc(nobody, L('L0)), L('L0)), L('L0)), L('L0)), L('L0)), L('L0)), L('L0))) makeDoor('L1) makeCardReaderW1('L1, ('u1 'u2 'u3 'u4 'u5 'u6 'u7)) makeDoor('L3) makeCardReaderW2('L3) makePlugin1('Plugin1, 'Gsys, 'L1) makePlugin2('Plugin2, 'Gsys, 'L3) makeGSys('Gsys) tog(false) makePolicy('p) H<sup>\*</sup>.

## **Test and Result**

#### – Use the rewrite command. The output is like this

Maude> rew test27 rewrite in test : test27 . rewrites: 3719 in 1628036047000ms cpu(187ms real)(0 rewrites/second)  $\Rightarrow$  7) tog(false) result [Soup]:-'u1 @ 'I 3 & 5 -8 '⊔1 @ 6 & ⑩  $\mathcal{R}$ 'u2 @  $'L5$  &  $'u2$ 0 <u>'L3</u> ≛r∂ 0  $14$ 8  $[0]$ 'I 6  $\mathcal{R}$ ≛π2 ំផ3 颀  $13.8\degree$ u $3.0$  $L_{\perp}$  $\alpha$ 'u3 @  $5 &$ ് ധി 'I 2 ਂ ਪਤੇ 顶 ⑩ 6 8 ⑩  $13$ 'u4  $14$  $12$  $^{\prime}$ u4 8  $^{\prime}$ u4 0  $[0]$ 0 <u>។ 5</u> 8 4 ن ⑩ 4⊔`  $^\copyright$ ് ധ5  $\mathcal{R}$ ് ധ5  $28$ ് ധ5 'L3  $\mathcal{R}$ 8 0 0 ำเกิ O. 4 5 тι5 ்ப6 ாட  $12$  $"L3"$ ່ ເທິ ாட  $[0]$ &  $[0]$  $\frac{9}{12}$ ⑩ 'I 4 ்ப6 ຳເກົ & ்ப7 -8 הו' ' ⑩  $[0]$ -2 ⑩ ັບ6 -3 顶 'L7 < 'Gsvs : 'GuideSvs  $[0]$ isbusy 16 'alen = 0,'aueue = ≤ 'L1 : 'CardReader\l 'idle 'db = ('u1 'Door1 'CardReader\2 ਂ ਪ5 'u6 'u7) Tock : 'L3 : - 11  $>$  < 'L3 : 'Door1 | 'Tock 'user = 'Plugin1 null  $\geq$   $\leq$  'Plugin1 : 'door = 'L1,'gsys = 'Gsys,'usr = idle ;  $\geq$   $\leq$  'Plugin2 : 'Plugin2 ∣'idle 'door = 'L3,'gsys = 'Gsys,'usr = ' 'p : 'Policy 's0 : null > < 'u1  $>$  < . 'atPosition ; null ்மி : 'llser ⇒ 'atPosition ; 'u3 : 'User -7). atPosition ; null  $\rightarrow$  < . .7); >く'u5:'User 'User "atPosition ; null 'atPosition  $\rightarrow$  < 'u6 : 'User | L('L7) ; 'atPosition ; null > < 'u7 : 'User | ; nul 'L7) ; 'atPosition ; null >

## **Future Work**

- Investigate the policy for different application.
- Develop the current example to simulate more complex, more real situations.
- Make use more Maude analysis functionality.

#### **Thanks & Any Questions? ^\_^**